# Regresi Kuadratik

KUSWANTO-2012

### Hubungan non-linier

- Merupakan hubungan non linier
	- Hub non linier : perubahan pada Y diikuti dengan perubahan yang tidak tetap pada X dalam wilayah yang ditentukan
	- Contoh : respon padi terhadap pemupukan, pola pertumbuhan tanaman antar waktu
- $\bullet$  $\bullet$  Sedang hubungan linier  $\rightarrow$  perubahan tetap pada seluruh wilayah

### Regresi non linier sederhana

- Untuk hubungan non linier, pemilihan regresi (dan korelasi) yang tepat tergantung bentuk fungsi yang digunakan
- Sebelum menduga model regresi, maka linierkan bentuk yang tidak linier
	- Transformasi variabel (peubah)
	- Membentuk variabel baru

### Transformasi variabel

- Bentuk-bentuk yang umum ditemukan di penelitian pertanian
	- $\bullet$  Y =  $\alpha$  e<sup> $\beta$ X</sup>  $\rightarrow$  Y'= $\alpha'$  +  $\beta$ X di
	- $\bullet$   $Y = \alpha \beta^{X} \rightarrow Y = \alpha' + \beta'X$  di

mana Y'=lnY, α'=lnα

mana Y'=logY,

α'=logα dan β'= log β

 $\bullet$  1/Y =  $\alpha$  +  $\beta$ X  $\rightarrow$  Y'=  $\alpha$ + $\beta$ X di mana Y'=1/Y

 $\bullet X = \alpha + \beta/X \quad \rightarrow Y = \alpha + \beta X' \quad \text{dimana } X = 1/X$ 

 $\bullet$  Y={ $\alpha$  +  $\beta$ /X)<sup>-1</sup>  $\rightarrow$  Y'=  $\alpha$ + $\beta$ X' dimana Y'=1/Y, X'=1/X

### Pembentukan variabel baru

- $\bullet$  Hubungan non-linier antara 2 variabel  $\rightarrow$ dilinierkan melalui pembentukan 1 atau lebih variabel, sedemikian rupa sehingga dapat menghitung komponen non-linier dari fungsi aslinya.
- Dalam penelitian pertanian, teknik ini paling banyak digunakan pada derajad polinomial ke-k

### Contoh

- $Y = \beta_0 + \beta_1 X + \beta_2 X^2 + ... + \beta_k X^k$  dapat dilinierkan membentuk peubah baru, misalnya  $Z_1, Z_2, ...$  sehingga  $\rightarrow$  $\bullet Y = \beta_0 + \beta_1 Z_1 + \beta_2 Z_2 + \ldots + \beta_k Z_k$ • Dimana  $Z_1=X$ ,  $Z_2=X^2$ ,  $Z_k=X^k$ • Perhatikan bahwa bentuk tersebut adalah regresi linier berganda, dimana dengan variabel bebas Zi  $\bullet$  Untuk menduga model regresi tersebut  $\rightarrow$
- maka digunakan cara pendugaan regresi linier benganda

### Contoh

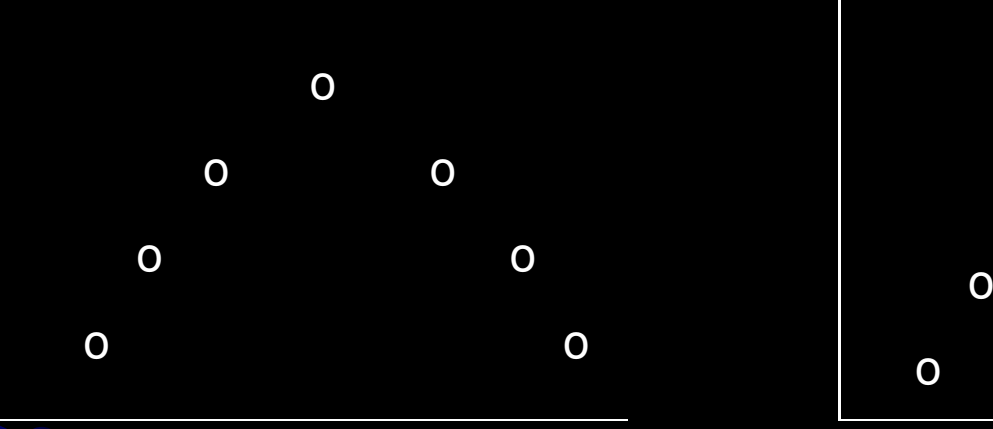

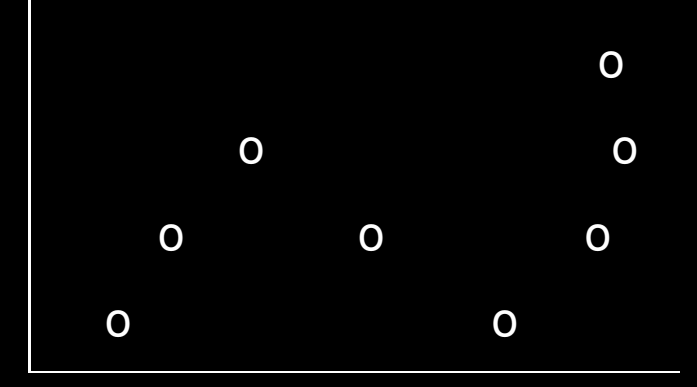

### Bentuk Kuadratik **Bentuk Kubik**

### Bila digambar kurva -> mungkin

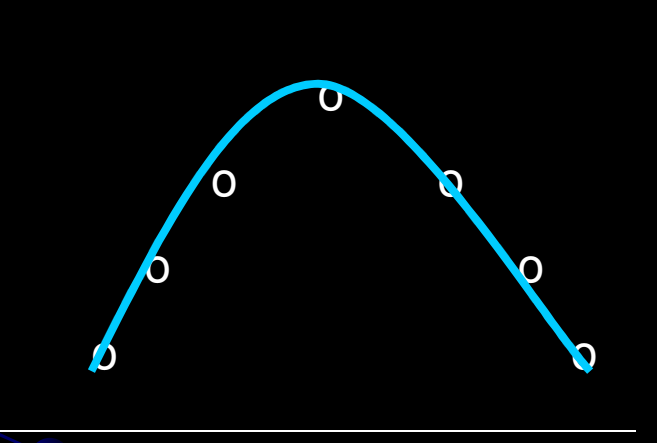

**Bentuk Kuadratik** 

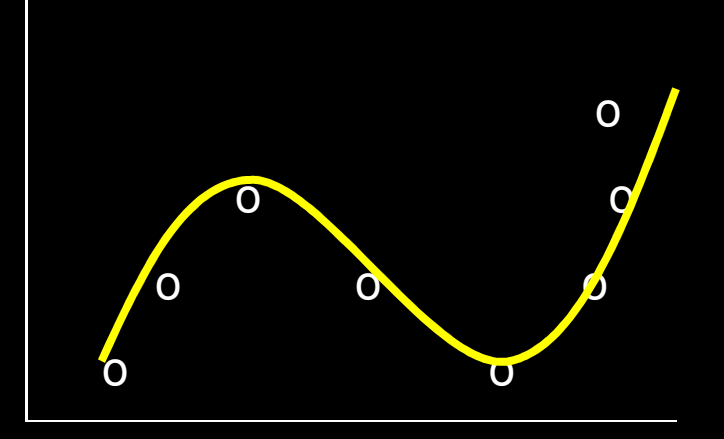

#### **Bentuk Kubik**

• Untuk menduga model regresi polinomial berderajat k (kuadratik, kubik dst,) dibutuhkan n>k+1 pasang data

• Bentuk kurva polinomialnya dapat diduga melalui bentuk diagram pencar dari data tersebut Perhatikan contoh berikut

### Perhitungan regresi kuadratik

• Bentuk umum  $Y = \beta_0 + \beta_1 X + \beta_2 X^2$ • Diduga dengan  $Y = b_0 + b_1X + b_2X^2$ · Bentuk ini dapat diduga dengan melinierkan menjadi Y =  $b_0 + b_1 Z_1 + b_1 Z_2$ • Perhatikan bahwa model baru hasil transformasi tersebut adalah model regresi linier berganda, sehingga dapat dicari dengan pendugaan model regresi linier berganda, menggunakan rumus langsung atau matrik

### Contoh Soal: Data respon hasil padi pada pemupukan N

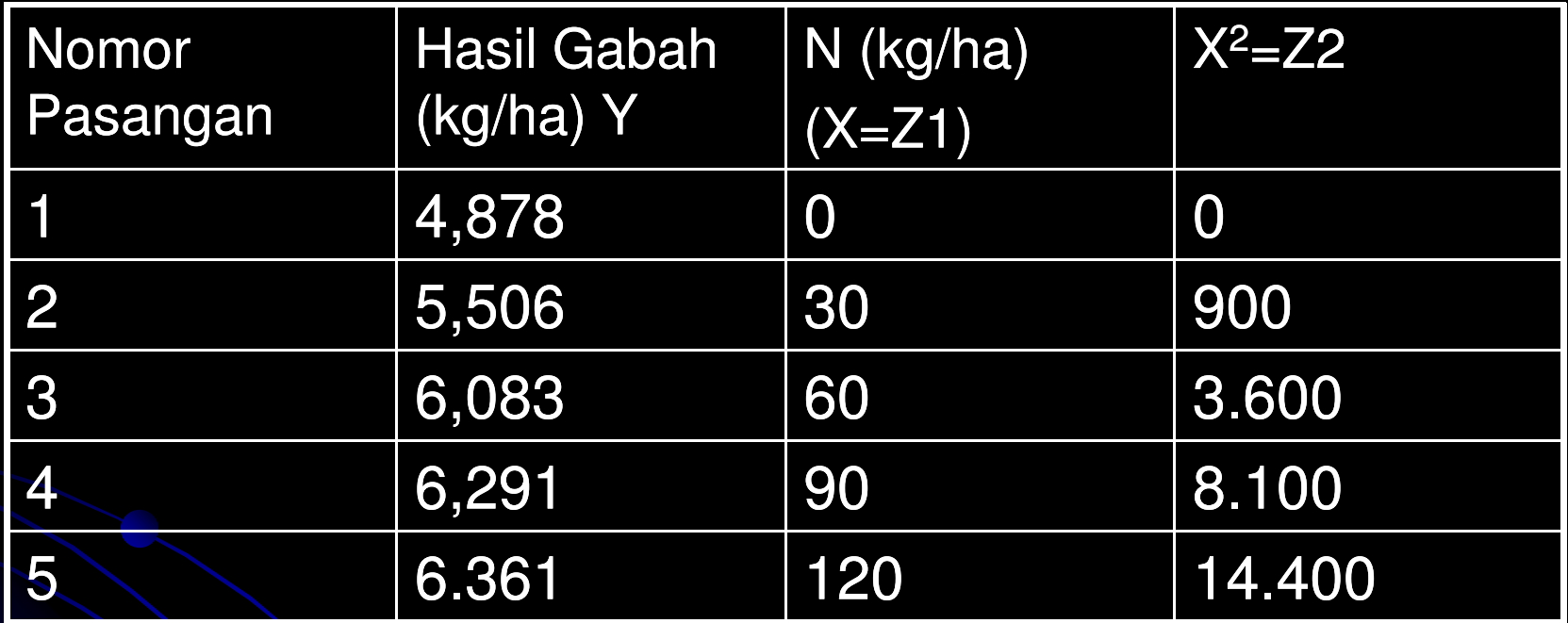

Perhatikan bahwa variabel X sudah diganti dengan Z dan X2 diganti dengan Z2. Dengan demikian kerjakan menurut regresi linier berganda

### Isi total, rata, jumlah kuadrat

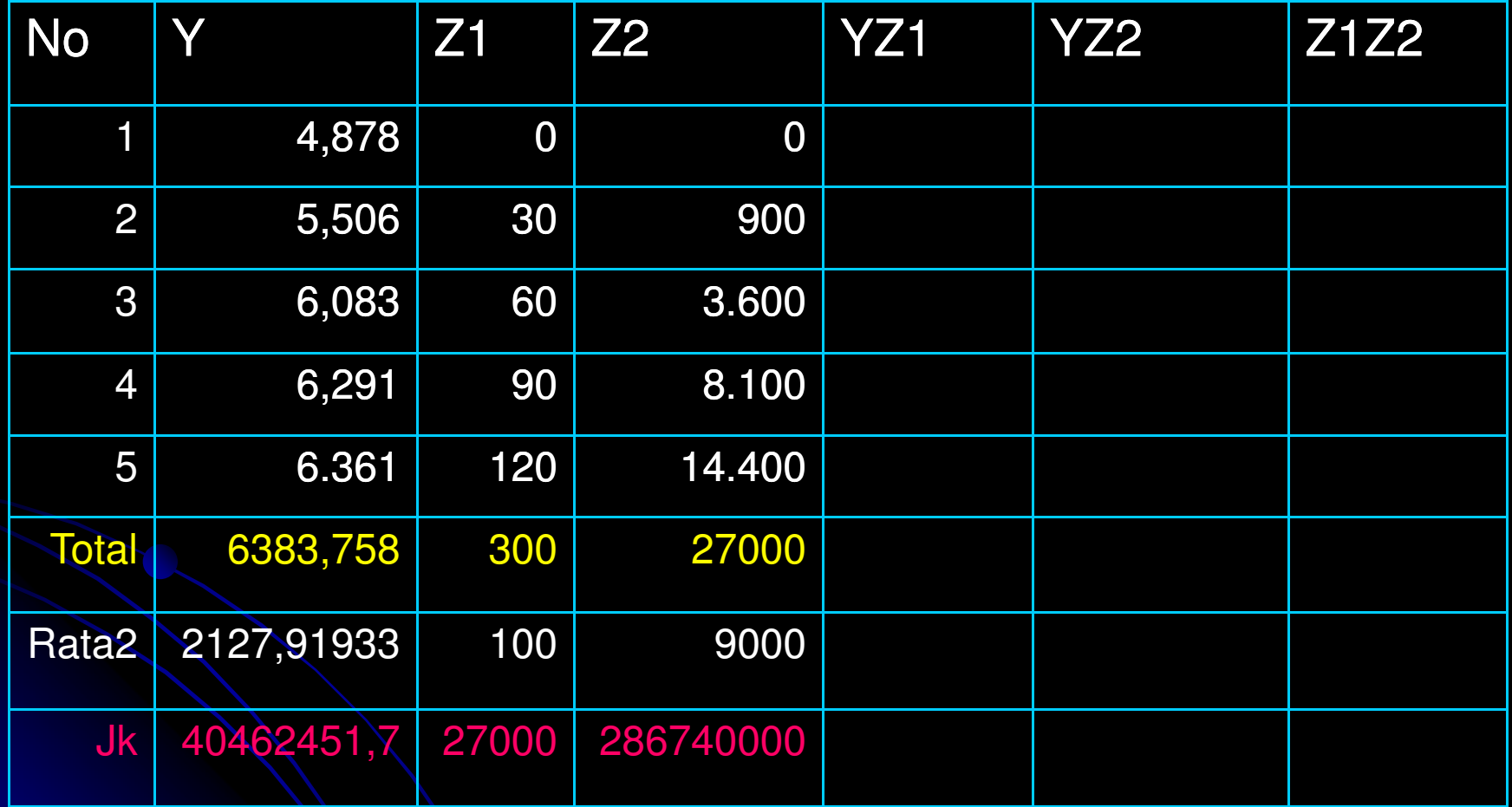

### Isi YZ1

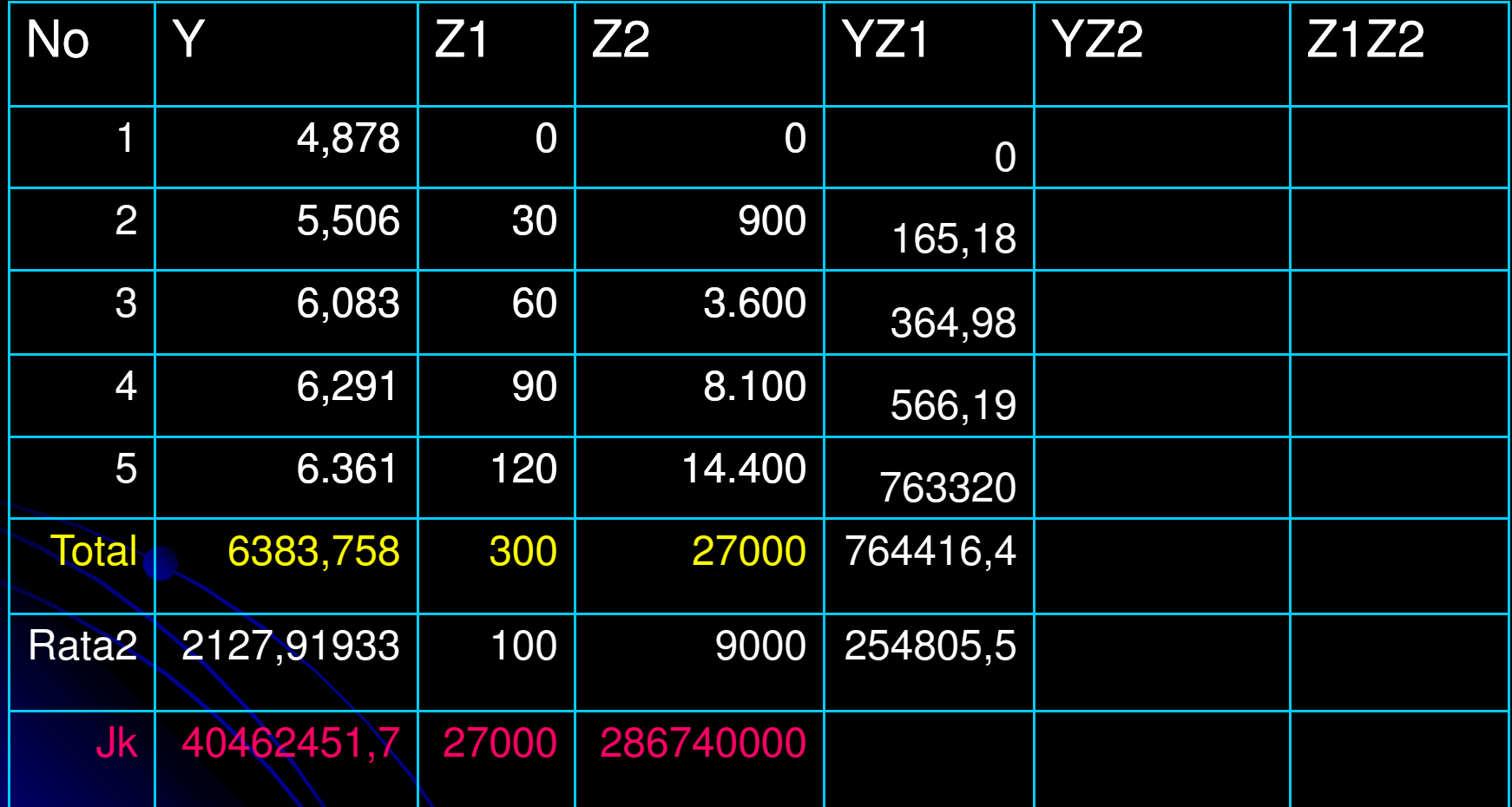

### Isi YZ2

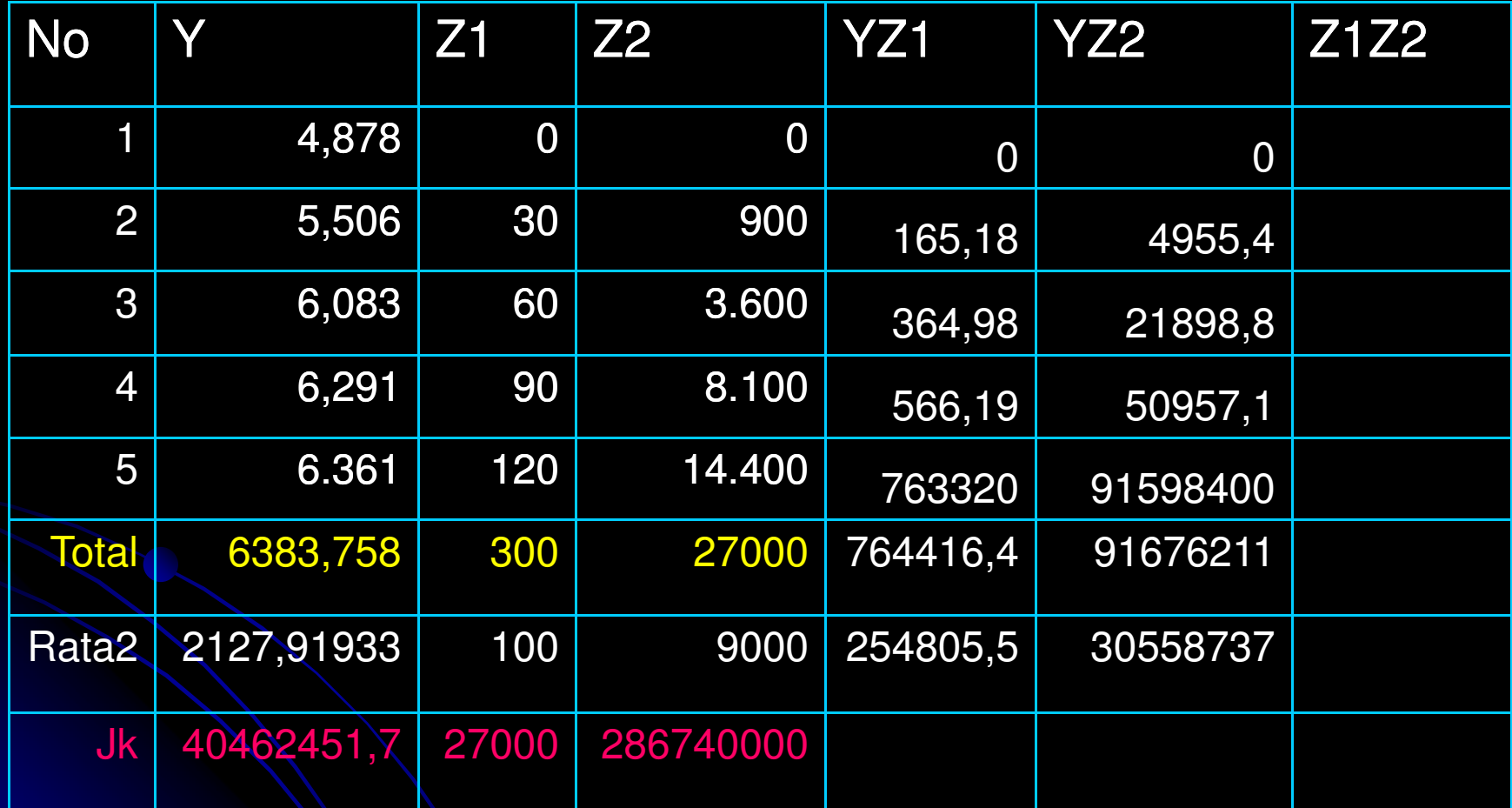

### Isi Z1Z2

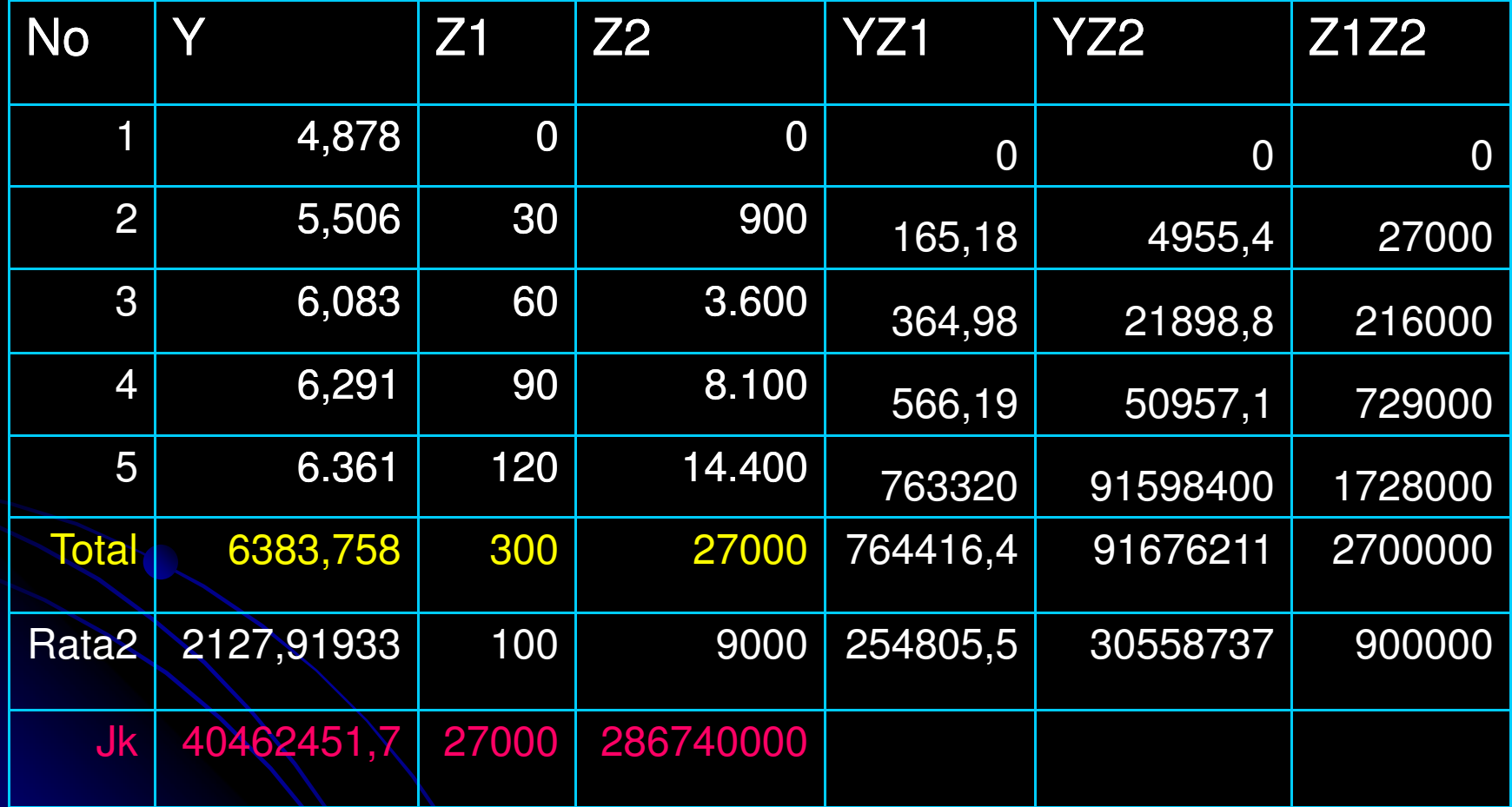

## Menghitung b1 dan b2

Dari rumus

$$
b1 = \frac{(\sum x_2^2)(\sum x_1 y) - (\sum x_1 x_2)(x_2 y)}{(\sum x_1^2)(\sum x_2^2) - (\sum x_1 x_2)^2}
$$

- **o** Ingat bahwa  $\sum x_2^2 = \sum (X_2^2) (\sum X_2)^2/n$ karena merupakan rumus varian
- Dan untuk

$$
\sum x_1^2 = \sum (X_1^2) - (\sum X_1)^2 / n
$$

 Sehingga setiap nilai varian dan kovarian harus diselesaikan dulu rumusnya baru nilai dimasukkan untuk menghitung b1 dan b2

Setelah semua varian dan kovarian dimasukkan, maka..

- $\bullet$  Diperoleh b1 = 26,65  $b2 = -0,118$
- Dan b0 dengan rumus diperoleh  $b0 = 4,862$

$$
b_0 = Y - b_1 X_1 - b_2 X_2
$$

- Persamaan regresi diperoleh
	- Y <sup>=</sup> 4,862 <sup>+</sup> 26,65 Z1 -0,118 Z2
- Karena Z1 dan Z2 merupakan nilai dari X dan X², maka

 $Y = 4,862 + 26,65 X - 0,118 X^2$ 

### Anova, koefisien determinasi dan kesimpulan

- Kerjakan anovanya, ketemu Fhit <sup>=</sup> 245,32, dimana lebih besar dari F tabel 1% sehingga sangat nyata
	- Kesimpulan : respon hasil terhadap pemupukan N dapat diterangkan dengan persamaan kuadrat
- Hitung koefisien determinasi dan ketemu R<sup>2</sup> = 0,996
	- Artinya : sebayak 99,6% keragaman hasil padi diterangkan(dipengaruhi) oleh pemupukan N dengan penduga persamaan regresi kuadrat

### BAHAN DISKUSI

- Lakukan analisis untuk regresi polinomial berderajad 2 (regresi kuadrat)
	- Cari datanya
	- Lakukan analisis menduga persamaan regresi kuadrat
	- $\bullet$  Hitung anovanya dan koefisien determinasinya
	- Berikan kesimpulan dan interpretasinya

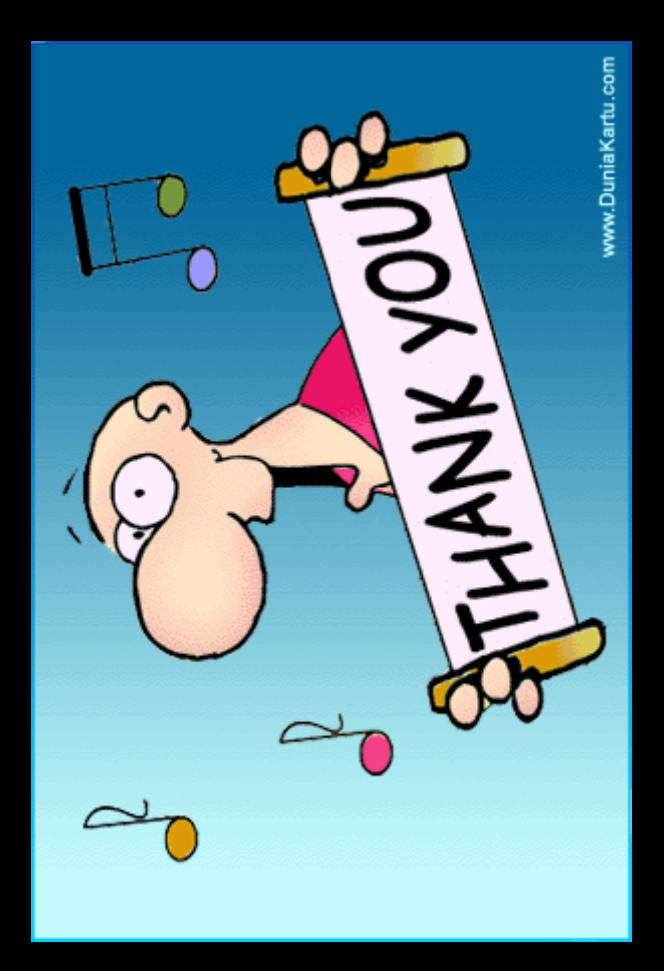